## Informationsblatt zum Postident-Verfahren

Ab dem 21.08.2008 müssen Anleger geschlossener Fonds von der SG-Treuhand GmbH identifiziert werden. Hierbei kann das sogenannte Postident-Verfahren der Deutschen Post AG in Anspruch genommen werden, soweit die Identifizierung des Anlegers nicht durch den Vermittler erfolgt.

## **Das Postident-Verfahren gestaltet sich wie folgt:**

- 1. Der beitrittswillige Anleger geht mit dessen gültigen Reisepass oder Personalausweis sowie dem beigefügten Formular der Deutschen Post AG zu einer Postfiliale.
- 2. Die Deutsche Post AG überprüft durch ihre Mitarbeiter unter Vorlage des Passes bzw. Ausweises des Anlegers dessen Personalien und Identität.
- 3. Die Daten des Anlegers werden auf das Postident-Formular elektronisch übertragen.
- 4. Der Anleger bestätigt dessen Angaben mit seiner Unterschrift.
- 5. Das unterschriebene Formular übermittelt die Deutsche Post AG elektronisch an die SG-Treuhand GmbH.
- 6. Der Anleger übersendet die ausgefüllte und unterzeichnete Beitrittserklärung an die SG-Treuhand GmbH, Kornkamp 52, 26605 Aurich.

Die Beitrittserklärung des betreffenden Anlegers kann erst dann angenommen werden, wenn die SG-Treuhand GmbH von der Deutschen Post AG das Formular über die durchgeführte Identitätsprüfung übermittelt bekommen hat.

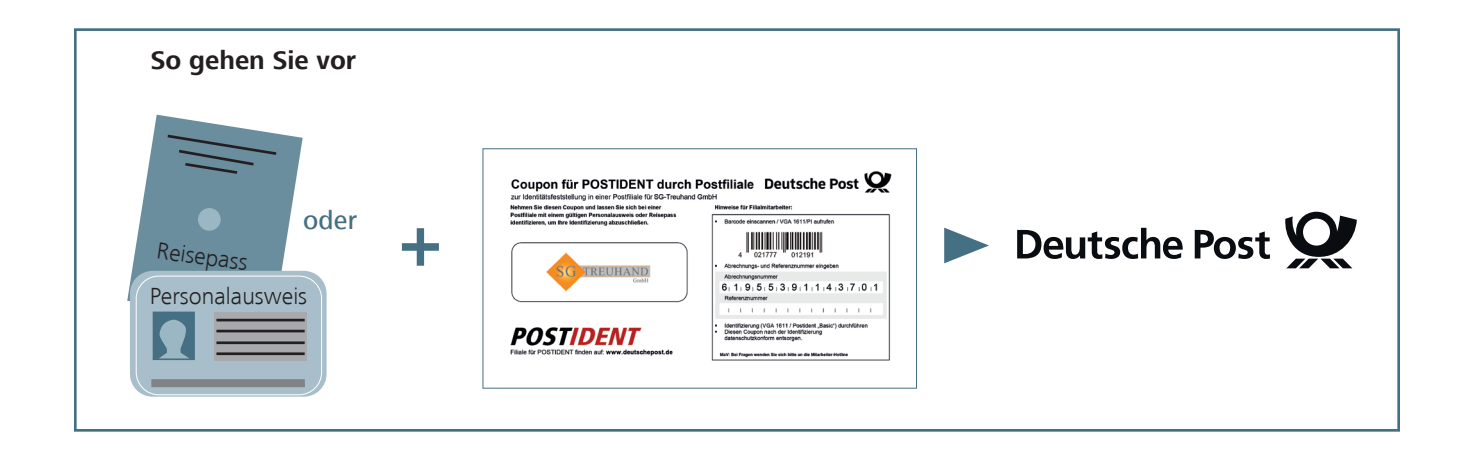

Deutsche Post D-26605 **Coupon für** Aurich **POSTIDENT durch Postfiliale**

**Achtung May 19** zur Identitätsfeststellung in einer Postfiliale für SG-Treuhand GmbH

**Nehmen Sie diesen Coupon und lassen Sie sich bei einer Postfiliale mit einem gültigen Personalausweis oder Reisepass identifizieren, um Ihre Identifizierung abzuschließen.** 

 $\mathbf{S}$ 

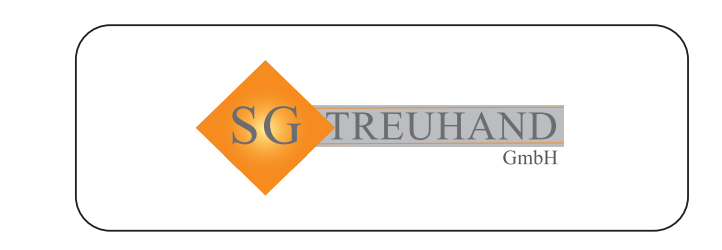

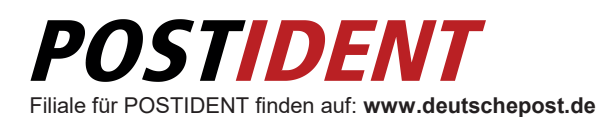

**Hinweise für Filialmitarbeiter:** 

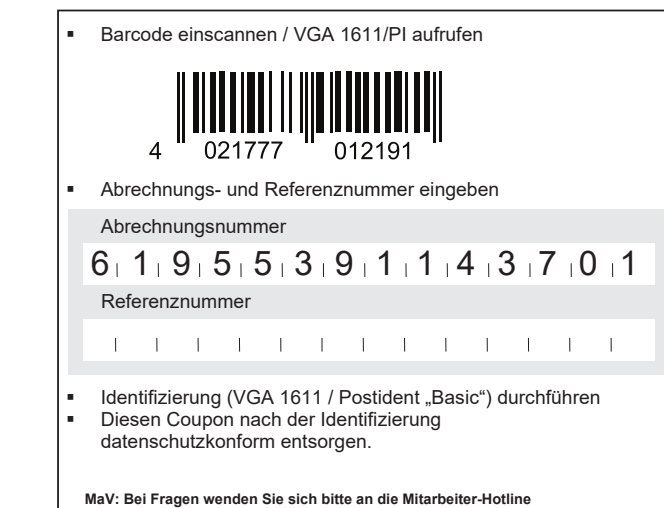

6 1 9 5 5 3 9 1 1 4 3 7 0 1